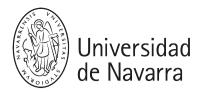

### Graphic Lab III (Gestión del Proyecto Urbano)

Guía docente 2025-26

## **PRESENTACIÓN**

### Breve descripción:

Este curso pertenece al módulo preparatorio del plan de estudios. En concreto, Graphic Lab III es la última de una serie de asignaturas enfocadas en reforzar las habilidades gráficas de los estudiantes. Por su carácter enfocado hacia el ámbito del urbanismo, se centrará en desarrollar la primera lámina del proyecto de arquitectura y/o urbanismo, muchas veces clave para el buen entendimiento y justificación de la idea de proyecto en sí misma, ubicado en un entorno urbano. Para ello se llevará a cabo el aprendizaje de dos herramientas.

Por un lado, se adquiere el dominio en los **Sistemas de Información Geográfica (SIG)**. El urbanismo no es solo una cuestión de opinión o estética: es una disciplina que debe responder a realidades concretas. Los datos espaciales nos permiten dejar atrás la subjetividad y comprender objetivamente cómo vive la gente, cómo se mueve, qué necesita y cómo cambian los territorios. Con herramientas GIS, los arquitectos y urbanistas pueden fundamentar sus decisiones en evidencia sólida, diseñando ciudades más justas, funcionales y adaptadas a su contexto real.

Además, en esta asignatura aprenderás a combinar el análisis espacial con herramientas de diseño con el software **Adobe Illustrator**, para crear mapas claros, visuales y efectivos. Saber comunicar resultados de manera atractiva es tan importante como el análisis en sí. Illustrator te permitirá transformar tus mapas GIS en piezas gráficas de alta calidad, ideales para las presentaciones de las asignaturas proyectuales. Esta integración entre datos y diseño te ayudará a preparar la primera lámina de cada proyecto.

#### Asimismo,

• **Titulación**: Grado en Estudios de Arquitectura

• Módulo/Materia: Preparatorio/Dibujo

• **ECTS**: 3

• Curso, semestre: 4°, Anual

• Carácter: Optative

• Profesorado: Elena Lacilla, Ángela Abascal

• Idioma: Inglés

• Aula, Horario: Se indicará a principio de curso

# **LEARNING OUTCOMES (Competencies)**

### **BASIC COMPETENCES**

**BC02** Students must know how to apply their knowledge professionally to their job or career and have the skills that usually demonstrated by writing and supporting their arguments, and problem-solving within their area of study.

**BC04** Students are able to convey information, ideas, problems and solutions to specialist and non-specialist audiences.

**BC05** Students have developed the learning skills necessary to undertake further studies with a high degree of autonomy.

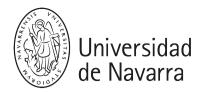

### **GENERAL COMPETENCES**

**GC06** Understand the industries, organisations, regulations and procedures involved in translating design concepts into buildings and integrating plans into overall planning.

**GC07** Understand the relationships between people and buildings, and between buildings and their environment, and the need to relate buildings and the spaces between them to human needs and scale.

#### **SPECIFIC COMPETENCES**

**SC02** Ability to conceive and represent the visual attributes of objects and good mastery of proportion and drawing techniques, including computer techniques (T).

**SC05** Adequate knowledge of metric and projective geometry, applied to architecture and urban planning.

**SC06** Adequate knowledge of graphical surveying techniques across all its phases, from sketching to scientific restoration, applied to architecture and urban planning.

**SC10** Adequate knowledge of the fundamentals of topography, hypsometry and cartography and the techniques of land modification, applied to architecture and urban planning.

**SC67** Use of English, level B2, properly according to the scientific and academic terminology of drawing, construction and architecture areas.

### **ROGRAMA**

El curso se centra en los conocimientos básicos de información espacial para arquitectos y urbanistas. El contenido de esta asignatura tiene un enfoque fundamentalmente práctico, enfocado en el dominio de las habilidades asistidas por ordenador. Por lo tanto, el curso se divide en dos secciones durante el segundo semestre: una primera parte centrada en el manejo de los datos espaciales y una segunda parte donde se aprenderá a diseñar gráficamente dichos datos.

Ambas partes se organizarán en 10 semanas con 3 horas semanales cada una, distribuidas en una sesión inicial conjunta y un tiempo de trabajo individualizado. Los estudiantes deben traer su propio ordenador portátil, en el que instalarán el software QGIS v3.8.1, gratuito y de código abierto (multiplataforma). No se han descrito requisitos especiales en cuanto al tipo de puesto de trabajo docente, siempre que se disponga de conexión inalámbrica a internet a través del servicio eduroam.

En la primera parte, se abordarán los conceptos avanzados de los SIG para profundizar en los métodos y técnicas de medición del software QGIS, esta parte se integrará con los ejercicios de las asignaturas proyectuales sirviendo de soporte en la fase de análisis e interpretación del lugar, tan importante para la ideación arquitectónica. En la segunda parte se desarrollará el diseño gráfico de la primera lámina de los ejercicios que se estén llevando a cabo en las asignaturas proyectuales.

Por tanto, este programa está relacionado con las asignaturas proyectuales, de modo que el estudiante pueda aplicar, de forma voluntaria, los conocimientos sobre la herramienta QGIS y sus ventajas para trabajar en el ámbito del urbanismo en la práctica de dichas asignaturas.

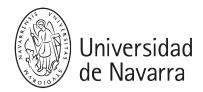

### CLASES

Se imparten dos secciones: una primera sección de a lo largo de 7 semanas, y una segunda sección de a lo largo de 3 semanas.

| SECCION 1. QGIS              |
|------------------------------|
| SEMANA 1:                    |
| SEMANA 2:                    |
| SEMANA 3:                    |
| SEMANA 4:                    |
| SEMANA 5:                    |
| SEMANA 6:                    |
| SEMANA 7:                    |
| ENTREGA:                     |
| SECTION 2. ADOBE ILLUSTRATOR |
| SEMANA 1:                    |
| SEMANA 2:                    |
| SEMANA 3:                    |
| ENTREGA:                     |

## **EDUCATIONAL ACTIVITIES**

| TRAINING ACTIVITY                                              | TEACHING<br>METHODOLOGY | RELATED SKILLS                                                                                                    |                                 |
|----------------------------------------------------------------|-------------------------|----------------------------------------------------------------------------------------------------|---------------------------------|
| Attendance and participation in practical face-to-face classes | 16 h                    | Lectures (theoretical classes, seminars, conferences)  Practical classes by projects in workshop (individual and group)  Critical sessions and analysis of the works | GC06, GC07<br>SC02, SC05, SC06, |

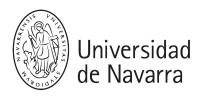

| Direct jobs                            | 14 h | Directed works | BC02, BC04, BC05<br>GC06, GC07, SC02,<br>SC05, SC06, SC10,<br>SC67 |
|----------------------------------------|------|----------------|--------------------------------------------------------------------|
| Tutorial                               | 4 h  | Tutorials      | GC07, SC67                                                         |
| Study and personal work of the student | 25 h | Directed works | GC07<br>SC06, SC10, SC67                                           |
| TOTAL dedicación:                      | 75 h | = 3 ECTS       |                                                                    |

## **EVALUACIÓN**

#### **CONVOCATORIA ORDINARIA**

El sistema de evaluación es continuo y se basa principalmente en un trabajo parcial y uno final basado en un ejercicio práctico. También se valorará la asistencia y la participación (en clases prácticas y seminarios).

| SISTEMA DE EVALUACIÓN                                                     | PORCENTAJE |
|---------------------------------------------------------------------------|------------|
| Asistencia y participación en clases expositivas, prácticas y magistrales | 10 %       |
| Trabajo práctico individual (entrega 1)                                   | 60 %       |
| Entrega final (entrega 2)                                                 | 30 %       |

Para aprobar la convocatoria, la calificación final debe ser de 5 sobre 10 o superior. Esta puntuación se obtendrá de la media de cada examen, sin perjuicio de que el profesor decida evaluar, solo si la nota es superior, otras circunstancias como la progresión o una dedicación excepcional del estudiante.

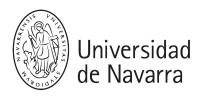

La calificación final numérica corresponderá a los siguientes intervalos: de 0 a 4,99, suspenso; de 5 a 6,99, C; de 7 a 8,99, B; de 9 a 10, A. Se podrán otorgar matrículas de honor, de acuerdo con la normativa académica vigente.

En resumen: [25/25/40/10] = 100% de la calificación final.

Cada nota parcial se evaluará numéricamente del 1 al 10. Si se detecta plagio o apropiación indebida de contenido similar en algún trabajo, se calificará con 0. Si el caso es especialmente grave, podría suponer el suspenso de toda la asignatura. Las entregas que excedan el plazo (incluyendo los diferentes intentos) o que no cumplan con los requisitos de formato establecidos en cada enunciado (tipo o tamaño máximo de archivo, etc.) se penalizarán en cada ejercicio restando 1 punto por cada incumplimiento, acumulativo.

Cada enunciado incluirá una parte en ADI, estableciendo una fecha límite y una fecha límite de entrega unas horas después, tras la cual el trabajo no será admitido en todo el periodo de exámenes ordinarios. No entregar un ejercicio, incluso por razones técnicas ajenas al estudiante (excepto la baja del servicio ADI), supondrá una puntuación de 0 en el cálculo de la evaluación parcial del periodo ordinario de exámenes.

Será una oportunidad para mejorar la nota final en mayo, mediante la mejora de las entregas realizadas durante el curso. Si es necesario, esta opción se adaptará a la situación de cada estudiante.

#### CONVOCATORIA EXTRAORDINARIA

La convocatoria ordinaria no incluirá ninguna prueba adicional a las evaluaciones aquí descritas (salvo circunstancias graves debidamente justificadas, en cuyo caso se permitirá la repetición del trabajo parcial para la consideración de la calificación en la convocatoria ordinaria).

Se ha previsto una convocatoria de recuperación para los alumnos que no aprueben la convocatoria.

Para superarla, deberán realizar una prueba individual (un examen práctico sobre los contenidos impartidos durante el curso) que se realizará a tal efecto.

## HORARIOS DE ATENCIÓN

Dra. Elena Lacilla (mlacilla@unav.es)

- Modulo C
- Horario de tutoria: solicitar cita previa al email mlacilla@unav.es

## **BIBLIOGRAFÍA**

**BASIC BIBLIOGRAPHY** 

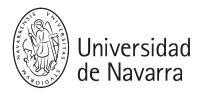

GORR, W.; KURLAND, K. GIS Tutorial 1 for ArcGIS Pro: A platform workbook. ESRI

Press. Redlands, 2017. [Avaible in the library]

GRASER, A. et al. QGIS: Becoming a GIS Power User. Packt Publishing, 2017. [Avaible in the library]

QGIS 3.0 project [Electronic resource]

#### SUPLEMENTARY BIBLIOGRAPHY

FERRI, Stefano et al. <u>The European Settlement Map 2017 Release.</u> JRC Technical Reports. Publications Office of the European Union, 2017.

FU, Pinde. Getting to know Web GIS. ESRI Press. Redlands, 2016.

INIESTO, María; NÚÑEZ, Amparo. Introducción a las Infraestructuras de Datos Espaciales.

Instituto Geográfico Nacional (IGN), Ministerio de Fomento. Madrid, 2014.

LAW, Michael. Getting to Know ArcGIS Pro. ESRI Press. Redlands, 2015. [Avaible in the library]

SCHMIDT, Miriam. Esri ArcGIS desktop associate: certification study guide. Esri

Press. Redlands, 2013. [Avaible in the library]

TOMS, Silas. ArcPy and ArcGIS, geospatial analysis with python. Packt Publishing,

2015. [Avaible in the library]

### SPECIFIC BIBLIOGRAPHY

PINHO, Paulo; OLIVEIRA, Victor (2009). "Cartographic analysis in urban

morphology", In: Environment and Planning B: Planning and Design (36): 107-127.

DOI: 10.1068/b34035. [Avible in the library]

SERRA, Miguel; PINHO, Paulo (2013). "Tackling the structure of very large spatial

systems: Space Syntax and the analysis of metropolitan form", In: Journal of Space Syntax 4, (2): 179-196. [Avaible in the library]

TEMES, Rafael, MOYA, Alfonso (2008). "Aplicaciones informáticas al proyecto urbano". Editorial Universidad Politécnica de Valencia, Valencia. [Avaible in the library]

### **RESOURCES**

- MappingGIS, QGIS Bronze sponsor: http://mappinggis.com/

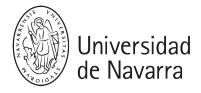

- QGIS: http://qgis.org/
- ArcGIS documentation site (ESRI): http://desktop.arcgis.com/es/documentation/
- Sistema Nacional de Informação Geográfica (Portugal): http://snig.dgterritorio.pt/
- Instituto Geográfico Nacional IGN (Spain): http://ign.es/
- Centro Nacional de Información Geográfica: http://centrodedescargas.cnig.es/
- Infraestructura de Datos Espaciales de España (geoportal): http://www.idee.es/
- Journal of Space Syntax: http://joss.bartlett.ucl.ac.uk/

### LINKS AND TUTORIALS

Access to other geographic information services such as SNIG, SNIT, SIARL and SNIC included.